### **GETTING READY WITH ASCIIDOCTOR ON THE JVM ANDRES ALMIRAY @AALMIRAY IXCHEL RUIZ @IXCHELRUIZ**

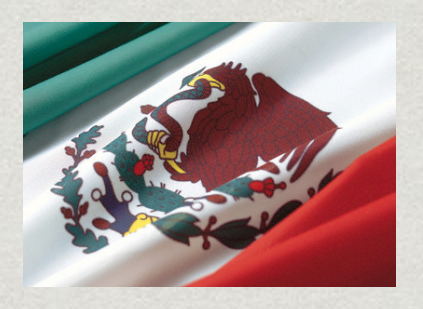

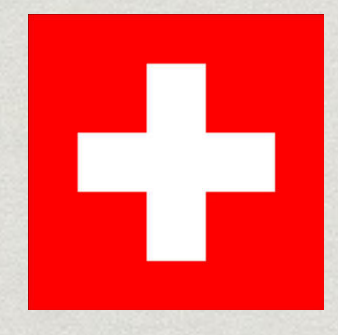

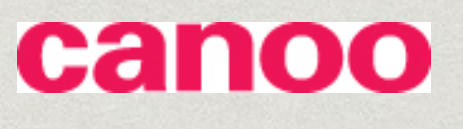

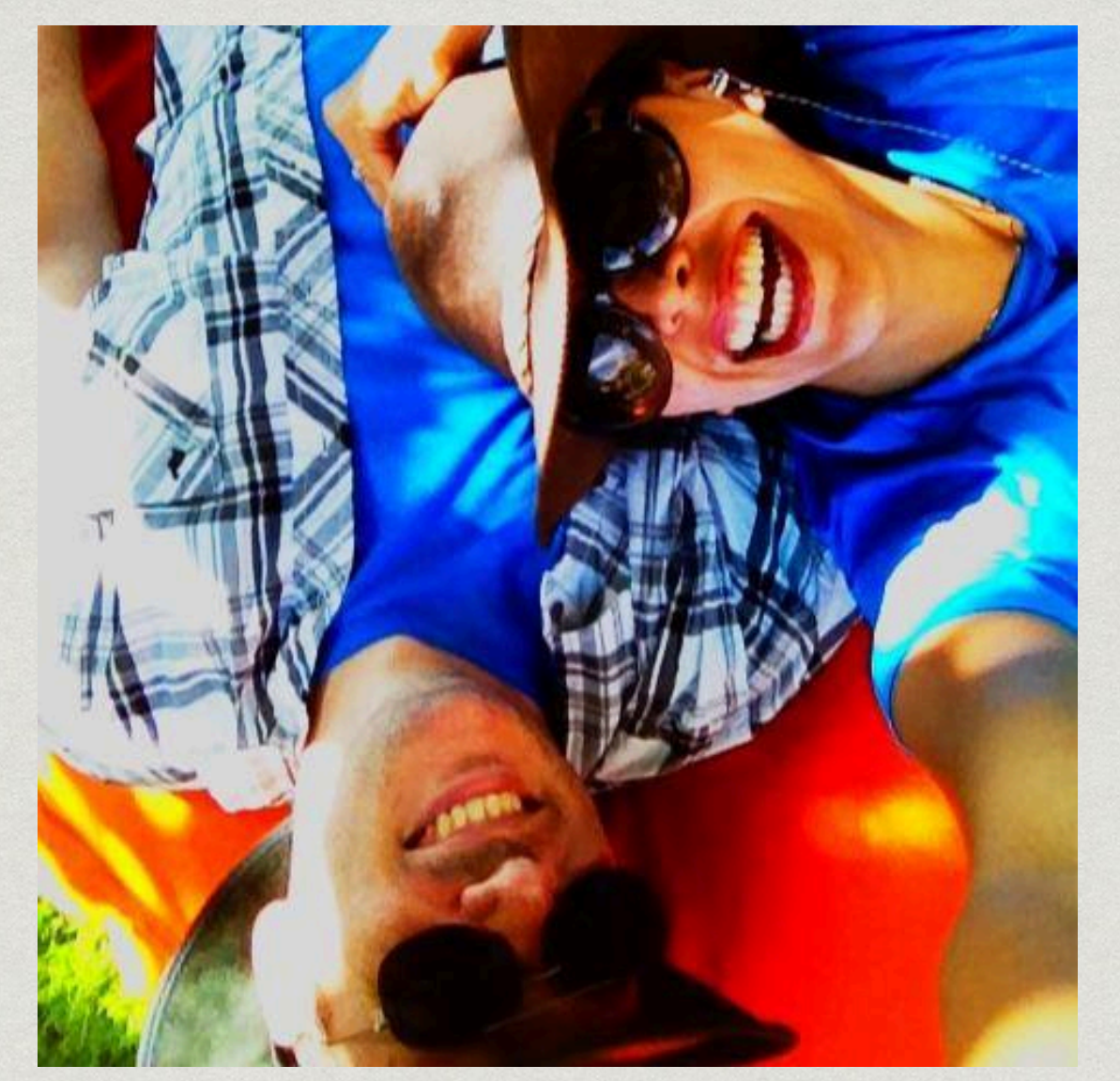

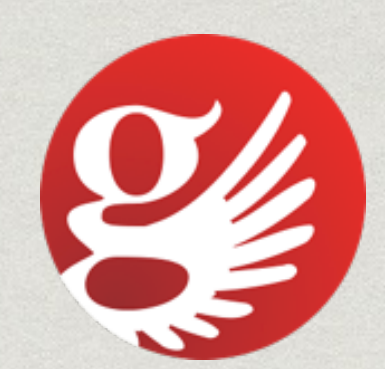

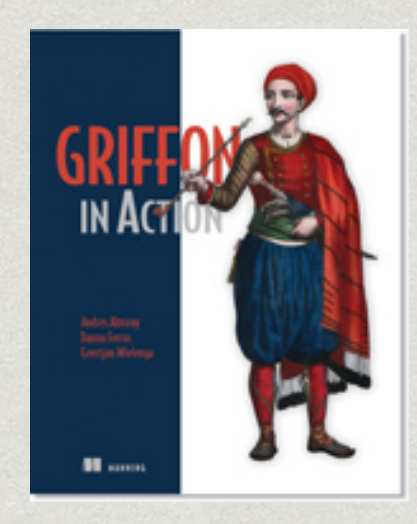

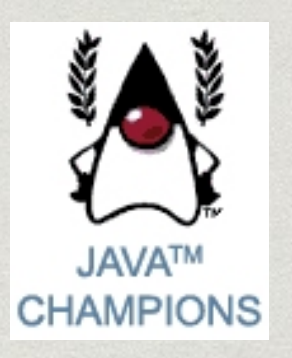

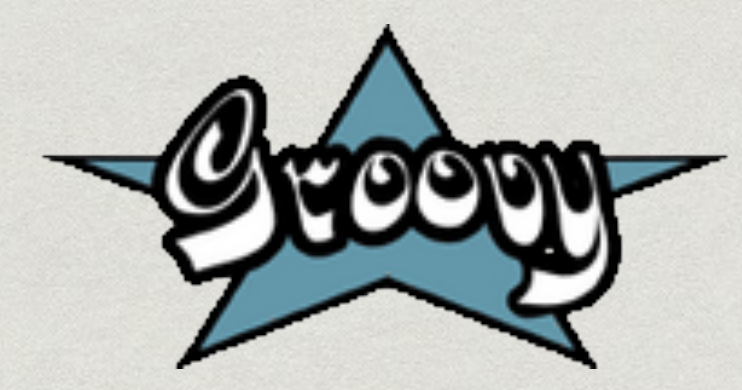

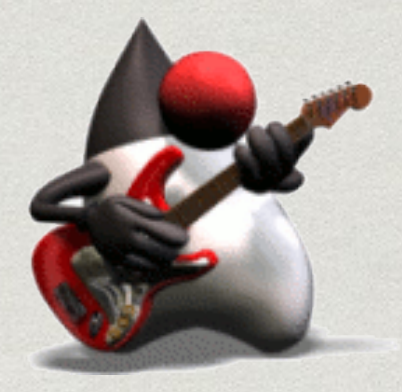

## Documentation

Why?

*Important - Need to do it* We don't like doing it

When?

Procrastination *Continuously (Sync)*

\* How? Depends on the requirements Keep it DRY!  $HTML$ EPUB

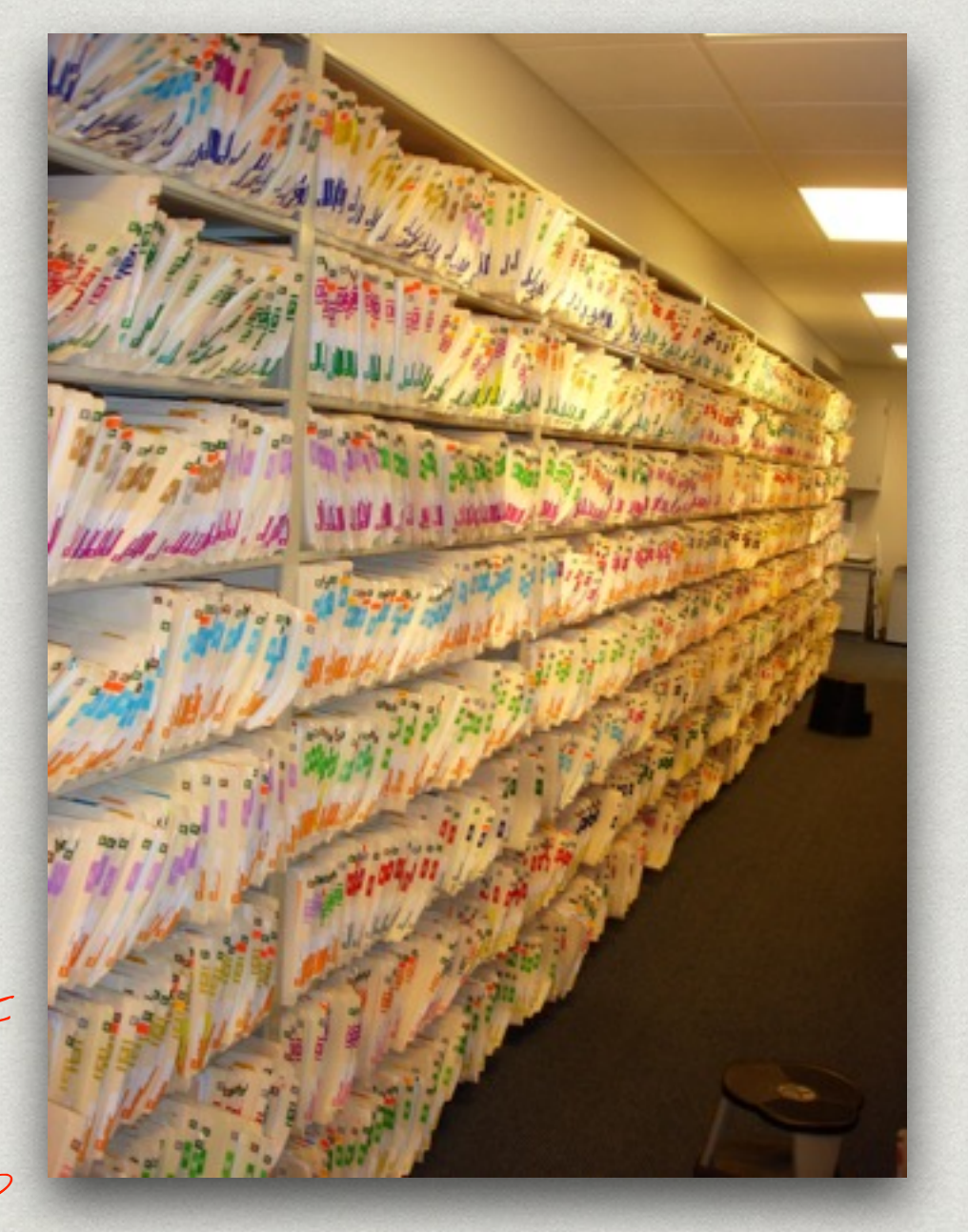

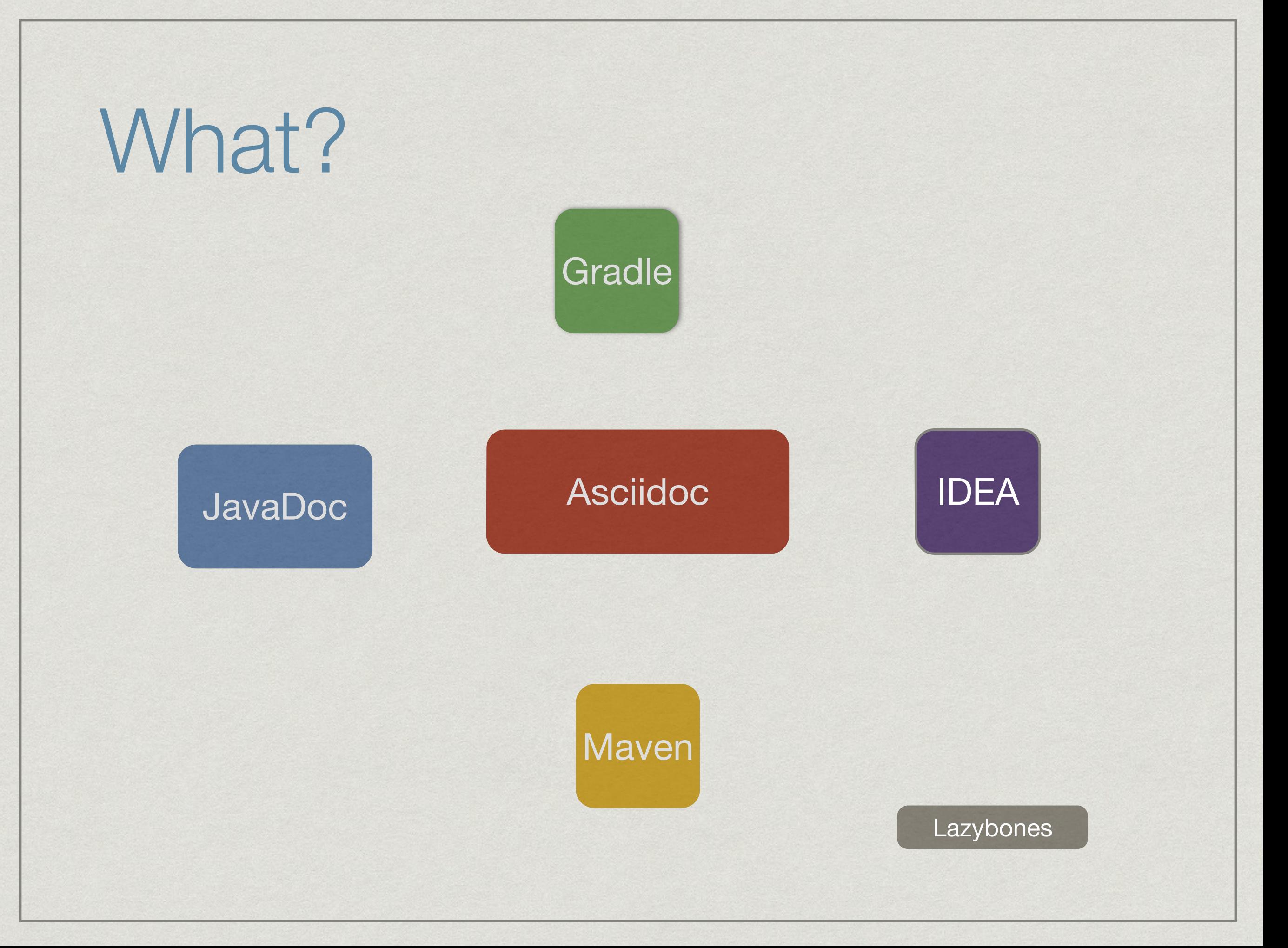

## Demo (Asciidoctor <sup>o</sup> Gradle)

- Variables
- \* Include macro
- Conditional
- Diagrams \*

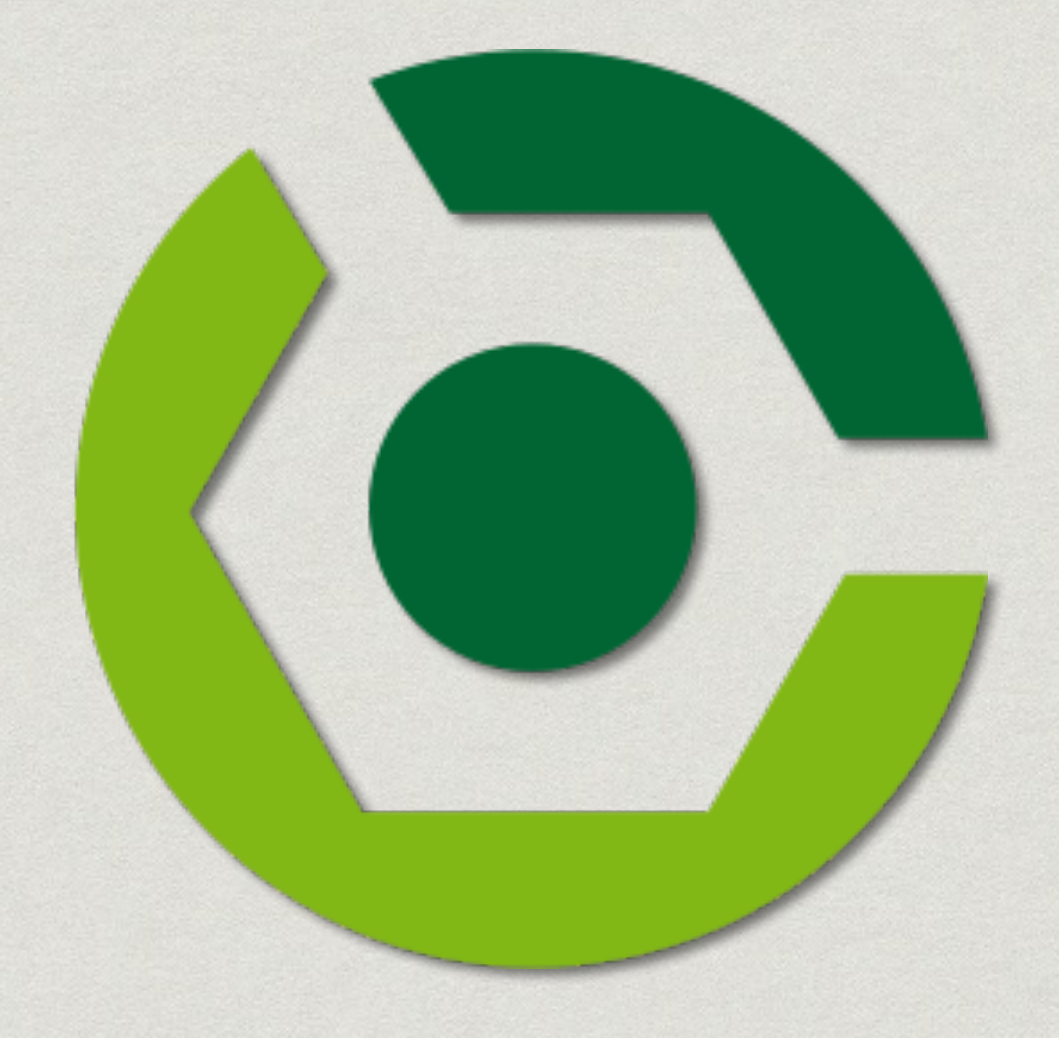

## Demo (Asciidoctor Maven)

- Variables
- \* Include macro
- Conditional
- Diagrams

# maven

## Demo (Asciidoclet)

#### Configuration

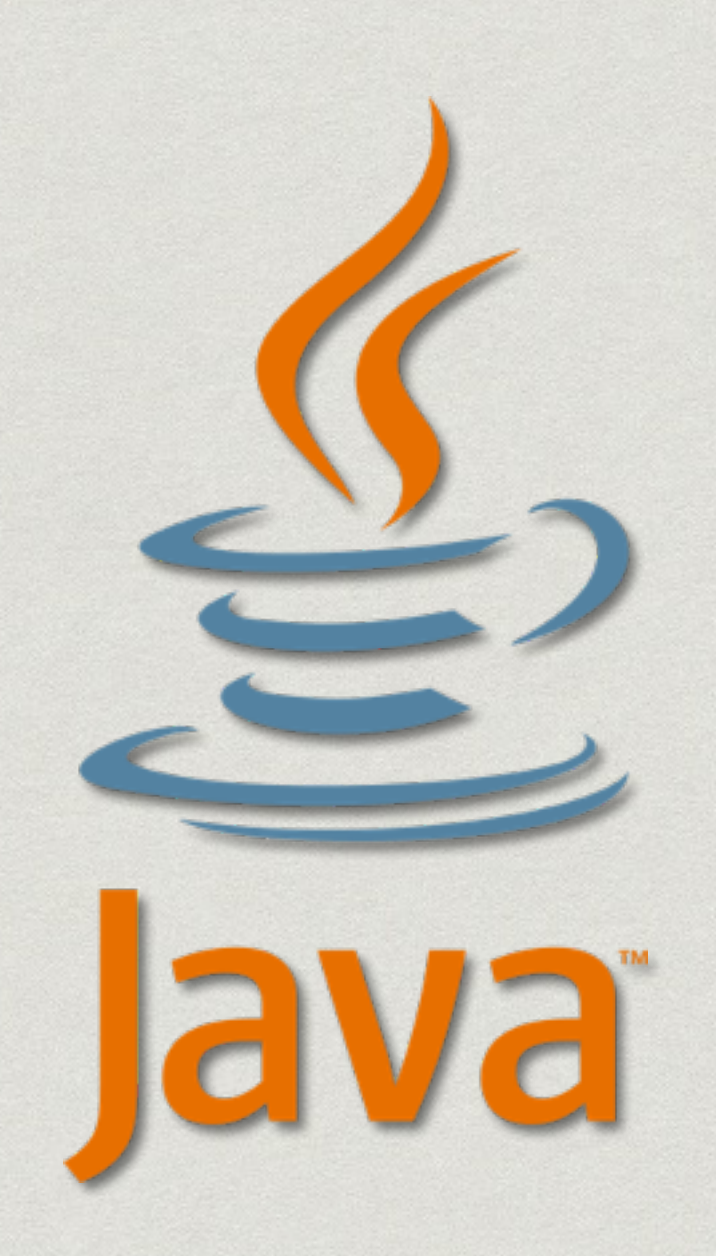

## Demo (Intellij IDEA)

- \* Plugin
- Live Preview

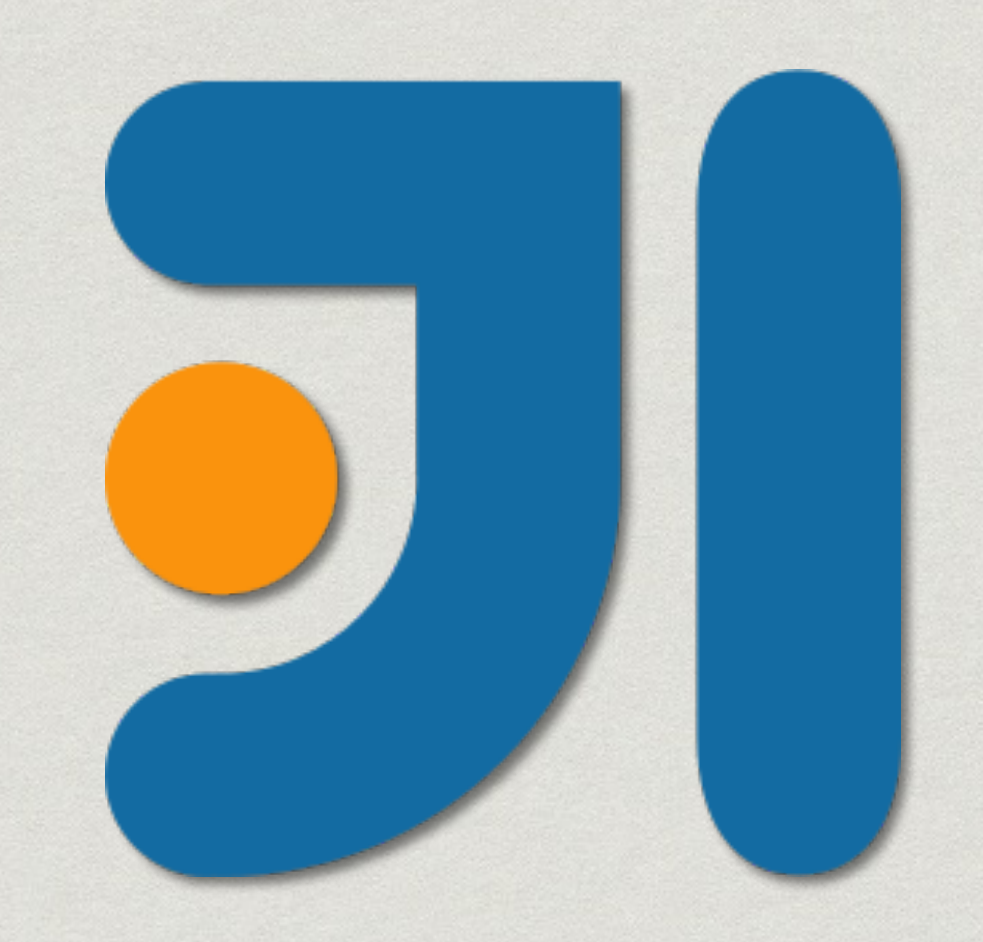

## Asciidoctor on the JVM

- https://github.com/asciidoctor/
- https://github.com/asciidoctor/asciidoctor-gradleplugin
- https://github.com/asciidoctor/asciidoctor-mavenplugin
- https://github.com/asciidoctor/asciidoctor-intellij-plugin
- <https://github.com/asciidoctor/asciidoclet>

Thank you!

**[HTTP://PEOPLE.CANOO.COM/SHARE](http://people.canoo.com/share)**